## **N** SprintRay

# **Crown Design Guidelines**

#### A guide for settings and parameters when exporting crowns for 3D printing

You can produce aesthetic, long-lasting definitive crowns with the SprintRay 3D printing ecosystem and revolutionary SprintRay Ceramic Crown resin. For a simple workflow, we recommend using SprintRay Cloud Design to quickly upload your files and receive designs back in as little as a few minutes.

For those who want to design themselves, there are a few key settings that must be adjusted.

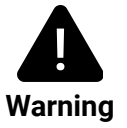

The settings used for 3D printed crowns are different from milling. If you export your design with settings meant for a mill, you will likely experience fitment issues.

For best results, follow these parameters when designing and exporting a crown from your design software:

### **Exocad Settings**

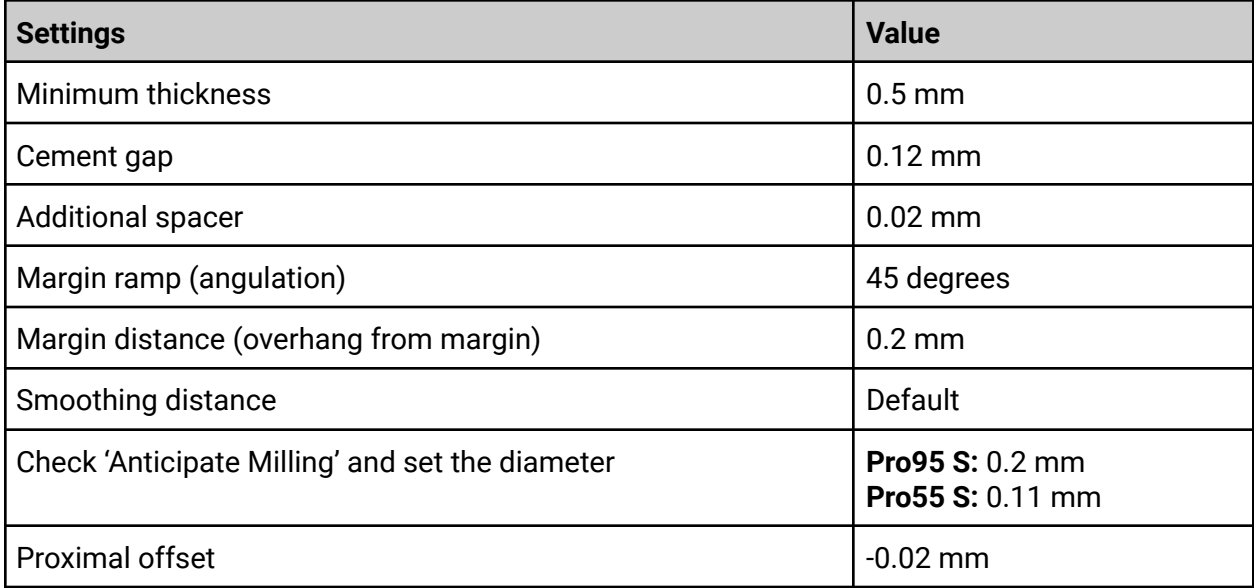

#### **inLab Settings**

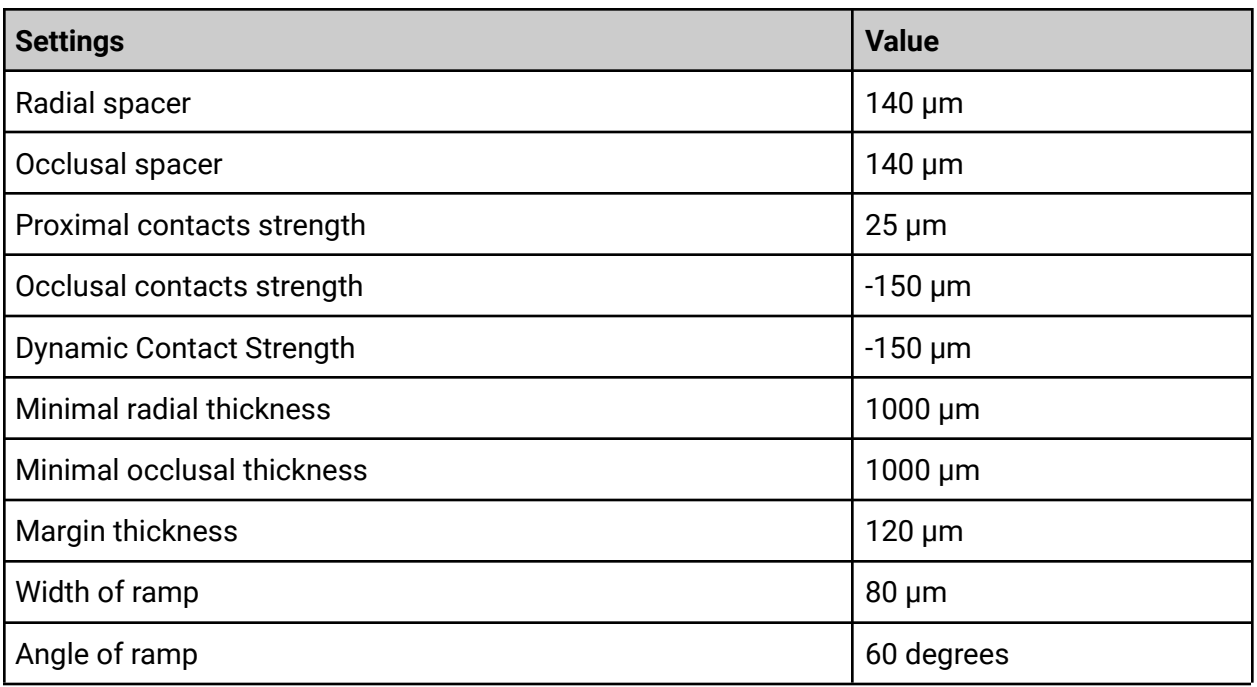

#### **3Shape Settings**

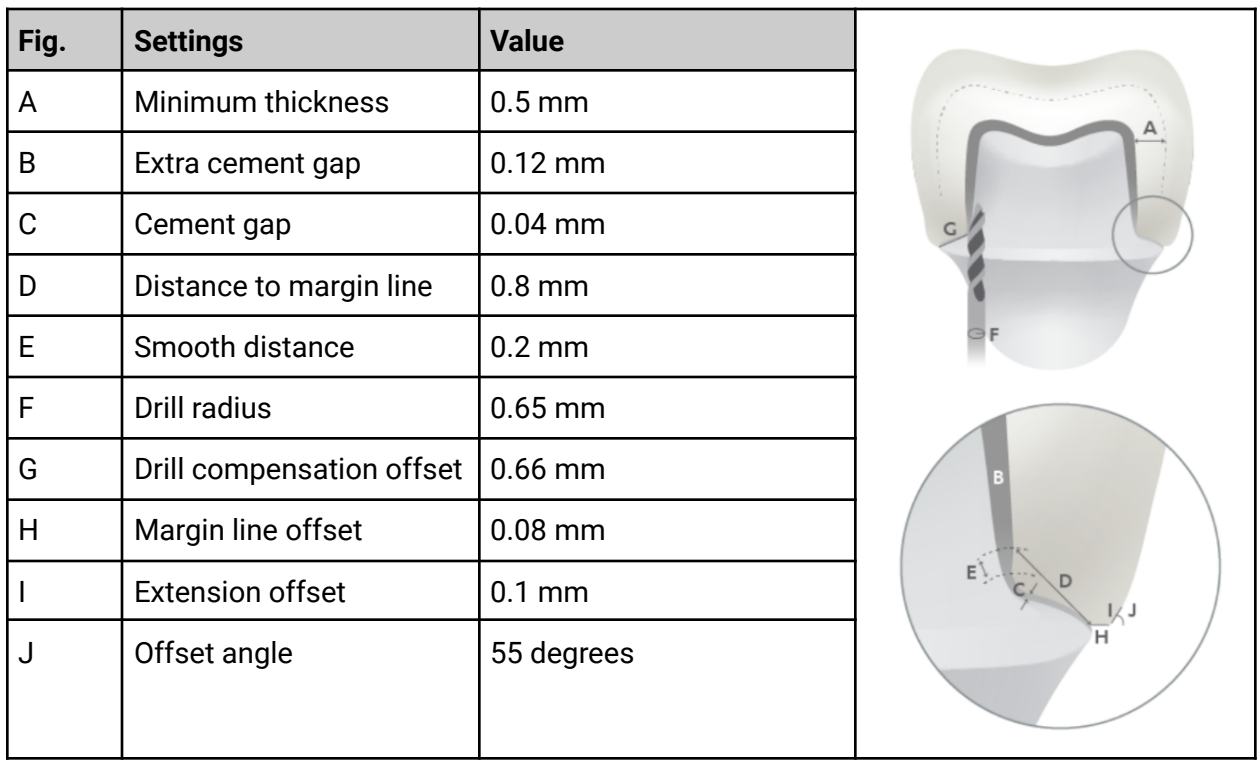